# **ChemSpiPy Documentation** *Release 1.0.5*

**Matt Swain**

**Jul 09, 2018**

# **Contents**

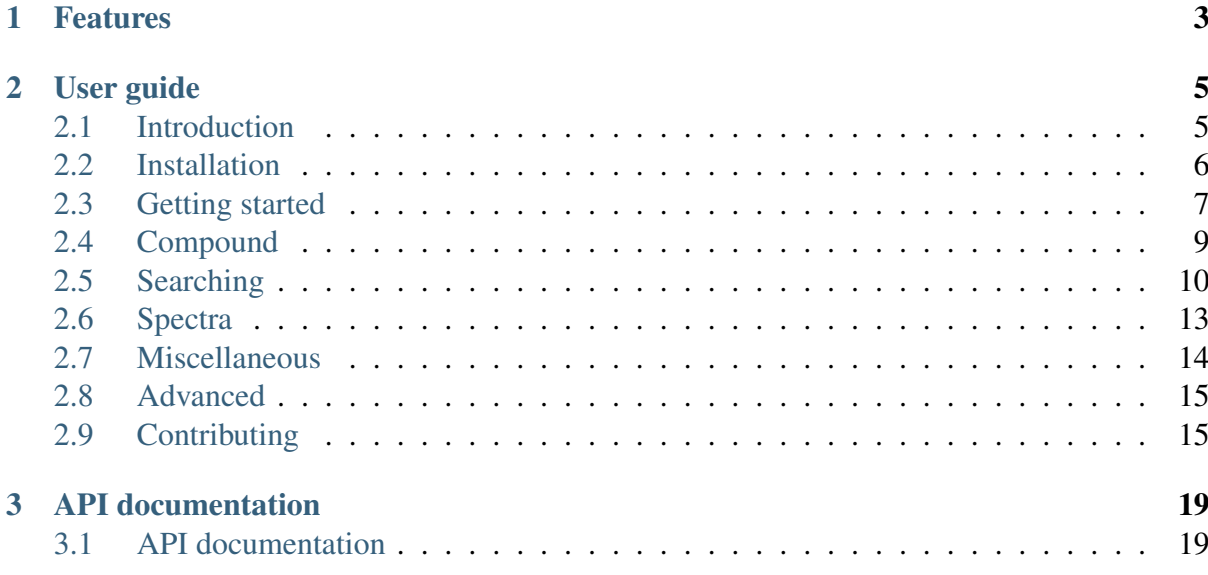

ChemSpiPy provides a way to interact with ChemSpider in Python. It allows chemical searches, chemical file downloads, depiction and retrieval of chemical properties. Here's a quick peek:

```
>>> from chemspipy import ChemSpider
>>> cs = ChemSpider('<YOUR-SECURITY-TOKEN>')
>>> c1 = cs.get_compound(236) # Specify compound by ChemSpider ID
>>> c2 = cs.search('benzene') # Search using name, SMILES, InChI,
˓→InChIKey, etc.
```
# CHAPTER 1

# Features

- <span id="page-6-0"></span>• Search compounds by synonym, SMILES, InChI, InChIKey, formula and mass.
- Get identifiers and calculated properties for any compound record in ChemSpider.
- Download compound records as a MOL file with 2D or 3D coordinates.
- Get a 2D compound depiction as a PNG image.
- Retrieve all available spectral information for a specific compound.
- Complete interface to every endpoint of the ChemSpider Web APIs.
- Supports Python versions  $2.7 3.4$ .

# CHAPTER 2

# User guide

<span id="page-8-0"></span>A step-by-step guide to getting started with ChemSpiPy.

# <span id="page-8-1"></span>**2.1 Introduction**

ChemSpiPy is a Python wrapper that allows simple access to the web APIs offered by ChemSpider. The aim is to provide an interface for users to access and query the ChemSpider database using Python, facilitating programs that can automatically carry out the tasks that you might otherwise perform manually via the [ChemSpider website](http://www.chemspider.com) (http://www.chemspider.com).

The ChemSpider website has [full documentation for the ChemSpider APIs](http://www.chemspider.com/AboutServices.aspx) (http://www.chemspider.com/AboutServices.aspx). It can be useful to browse through this documentation before getting started with ChemSpiPy to get an idea of what sort of features are available.

### <span id="page-8-2"></span>**2.1.1 Obtaining a security token**

Access to the ChemSpider API is free to academic users. Commercial users should contact the ChemSpider team to obtain access.

Most operations require a "security token" that is issued to you automatically when you [register for a RSC ID](https://www.rsc.org/rsc-id/sign-in) (https://www.rsc.org/rsc-id/sign-in) and then sign in to ChemSpider. Once you have done this, you can find your security token on your [ChemSpider User Profile](http://www.chemspider.com/UserProfile.aspx) (http://www.chemspider.com/UserProfile.aspx).

Some operations require a further "Service Subscriber" role. Contact the ChemSpider team to discuss upgrading your user account for access to these features.

Warning: Make sure you copy the entire token from the Chemspider profile page. The text field is quite narrow so you may have to drag across to the right to select the entire token. The token format should be  $xxxxxxxxxx-xxxx-xxxxx-xxxxxxxxxxxxxxxx$ 

## **2.1.2 ChemSpiPy license**

The MIT License

Copyright (c) 2013 Matt Swain [<m.swain@me.com>](mailto:m.swain@me.com)

Permission is hereby granted, free of charge, to any person obtaining a copy of this software and associated documentation files (the "Software"), to deal in the Software without restriction, including without limitation the rights to use, copy, modify, merge, publish, distribute, sublicense, and/or sell copies of the Software, and to permit persons to whom the Software is furnished to do so, subject to the following conditions:

The above copyright notice and this permission notice shall be included in all copies or substantial portions of the Software.

THE SOFTWARE IS PROVIDED "AS IS", WITHOUT WARRANTY OF ANY KIND, EX-PRESS OR IMPLIED, INCLUDING BUT NOT LIMITED TO THE WARRANTIES OF MERCHANTABILITY, FITNESS FOR A PARTICULAR PURPOSE AND NONINFRINGE-MENT. IN NO EVENT SHALL THE AUTHORS OR COPYRIGHT HOLDERS BE LIABLE FOR ANY CLAIM, DAMAGES OR OTHER LIABILITY, WHETHER IN AN ACTION OF CONTRACT, TORT OR OTHERWISE, ARISING FROM, OUT OF OR IN CONNECTION WITH THE SOFTWARE OR THE USE OR OTHER DEALINGS IN THE SOFTWARE.

# <span id="page-9-0"></span>**2.2 Installation**

ChemSpiPy supports Python versions 2.7, 3.2, 3.3 and 3.4.

There are two required dependencies: [six](http://pythonhosted.org/six/) (http://pythonhosted.org/six/) and [requests](http://docs.python-requests.org/) (http://docs.python-requests.org/).

### **2.2.1 Option 1: Use pip (recommended)**

The easiest and recommended way to install is using pip:

pip install chemspipy

This will download the latest version of ChemSpiPy, and place it in your *site-packages* folder so it is automatically available to all your python scripts. It should also ensure that the dependencies [six](http://pythonhosted.org/six/) (http://pythonhosted.org/six/) and [requests](http://docs.python-requests.org/) (http://docs.python-requests.org/) are installed.

If you don't already have pip installed, you can [install it using get-pip.py](http://www.pip-installer.org/en/latest/installing.html) (http://www.pipinstaller.org/en/latest/installing.html):

```
curl -O https://raw.github.com/pypa/pip/master/contrib/get-pip.py
python get-pip.py
```
### **2.2.2 Option 2: Download the latest release**

Alternatively, [download the latest release](https://github.com/mcs07/ChemSpiPy/releases/) (https://github.com/mcs07/ChemSpiPy/releases/) manually and install yourself:

```
tar -xzvf ChemSpiPy-1.0.5.tar.gz
cd ChemSpiPy-1.0.5
python setup.py install
```
The setup.py command will install ChemSpiPy in your *site-packages* folder so it is automatically available to all your python scripts.

### **2.2.3 Option 3: Clone the repository**

The latest development version of ChemSpiPy is always [available on GitHub](https://github.com/mcs07/ChemSpiPy) (https://github.com/mcs07/ChemSpiPy). This version is not guaranteed to be stable, but may include new features that have not yet been released. Simply clone the repository and install as usual:

```
git clone https://github.com/mcs07/ChemSpiPy.git
cd ChemSpiPy
python setup.py install
```
# <span id="page-10-0"></span>**2.3 Getting started**

This page gives a introduction on how to get started with ChemSpiPy.

### **2.3.1 Before we start**

- Make sure you have *[installed ChemSpiPy](#page-9-0)* (page 6).
- *[Obtain a security token](#page-8-2)* (page 5) from the ChemSpider web site.

### **2.3.2 First steps**

Start by importing ChemSpider:

**>>> from chemspipy import** ChemSpider

Then connect to ChemSpider by creating a ChemSpider instance using your security token:

**>>>** cs = ChemSpider('<YOUR-SECURITY-TOKEN>')

All your interaction with the ChemSpider database should now happen through this ChemSpider object, cs.

### **2.3.3 Retrieve a Compound**

Retrieving information about a specific Compound in the ChemSpider database is simple.

Let's get the Compound with [ChemSpider ID 2157](http://www.chemspider.com/Chemical-Structure.2157.html) (http://www.chemspider.com/Chemical-Structure.2157.html):

```
\rightarrow \rightarrow c = cs, get compound(2157)
```
Now we have a [Compound](#page-29-0) (page 26) object called c. We can get various identifiers and calculated properties from this object:

```
>>> print(c.molecular_formula)
C_{9}H_{8}O_{4}
>>> print(c.molecular_weight)
180.15742
>>> print(c.smiles)
CC (=O)OC1=CC=CC=CLC (=O)O>>> print(c.common_name)
Aspirin
```
### **2.3.4 Search for a name**

What if you don't know the ChemSpider ID of the Compound you want? Instead use the search method:

```
>>> for result in cs.search('Glucose'):
... print(result)
Compound(5589)
Compound(58238)
Compound(71358)
Compound(96749)
Compound(9312824)
Compound(9484839)
```
The search method accepts any identifer that ChemSpider can interpret, including names, registry numbers, SMILES and InChI.

That's a quick taster of the basic ChemSpiPy functionality. Read on for more some more advanced usage examples.

# <span id="page-12-0"></span>**2.4 Compound**

Many ChemSpiPy search methods return *[Compound](#page-29-0)* (page 26) objects, which provide more functionality that a simple list of ChemSpider IDs. The primary benefit is allowing easy access to further compound properties after performing a search.

### **2.4.1 Creating a Compound**

The easiest way to create a *[Compound](#page-29-0)* (page 26) for a given ChemSpider ID is to use the get\_compound method:

```
>>> compound = cs.get_compound(2157)
```
Alternatively, a [Compound](#page-29-0) (page 26) can be instantiated directly:

```
>>> compound = Compound(cs, 2157)
```
Either way, no requests are made to the ChemSpider servers until specific *[Compound](#page-29-0)* (page 26) properties are requested:

```
>>> print(compound.molecular_formula)
C_{9}H_{8}O_{4}
>>> print(compound.molecular_weight)
180.15742
>>> print(compound.smiles)
CC (=0)OC1=CC=CC=CLC (=0)O>>> print(compound.common_name)
Aspirin
```
Properties are cached locally after the first time they are retrieved, speeding up subsequent access and reducing the number of unnecessary requests to the ChemSpider servers.

### **2.4.2 Searching for Compounds**

See the *[searching documentation](#page-13-0)* (page 10) for full details.

### **2.4.3 Compound properties**

- csid: ChemSpider ID.
- image\_url: URL of a PNG image of the 2D chemical structure.
- molecular\_formula: Molecular formula.
- smiles: SMILES string.
- stdinchi: Standard InChI string.
- stdinchikey: Standard InChIKey.
- inchi: InChI string.
- inchikey: InChIKey.
- average\_mass: Average mass.
- molecular\_weight: Molecular weight.
- monoisotopic\_mass: Monoisotopic mass.
- nominal\_mass: Nominal mass.
- alogp: AlogP.
- xlogp: XlogP.
- common\_name: Common Name.
- mol 2d: MOL file containing 2D coordinates.
- mol\_3d: MOL file containing 3D coordinates.
- mol\_raw: Unprocessed MOL file.
- image: 2D depiction as binary data in PNG format.
- spectra: List of spectra.

## **2.4.4 Implementation details**

Each [Compound](#page-29-0) (page 26) object is a simple wrapper around a ChemSpider ID. Behind the scenes, the property methods use the get\_compound\_info, get\_extended\_compound\_info, get\_record\_mol and get\_compound\_thumbnail API methods to retrieve the relevant information. It is possible to use these API methods directly if required:

```
>>> info = cs.get_extended_compound_info(2157)
{u'smiles': u'CC(=O)Oc1ccccc1C(=O)O', u'common_name': u'Aspirin', u
˓→'nominal_mass': 180.0, u'molecular_formula': u'C_{9}H_{8}O_{4}', u
˓→'inchikey': u'BSYNRYMUTXBXSQ-UHFFFAOYAW', u'molecular_weight':
˓→180.1574, u'inchi': u'InChI=1/C9H8O4/c1-6(10)13-8-5-3-2-4-
˓→7(8)9(11)12/h2-5H,1H3,(H,11,12)', u'average_mass': 180.1574, u
˓→'csid': 2157, u'alogp': 0.0, u'xlogp': 0.0, u'monoisotopic_mass':
˓→180.042252}
```
Results are returned as a python dictionary that is derived directly from the ChemSpider API XML response.

# <span id="page-13-0"></span>**2.5 Searching**

ChemSpiPy provides a number of different ways to search ChemSpider.

### **2.5.1 Compound search**

The main ChemSpiPy search method functions in a similar way to the main search box on the ChemSpider website. Just provide any type of query, and ChemSpider will interpret it and provide the most relevant results:

```
>>> cs.search('O=C(OCC)C')
Results([Compound(8525)])
>>> cs.search('glucose')
Results([Compound(5589), Compound(58238), Compound(71358),
˓→Compound(96749), Compound(9312824), Compound(9484839)])
>>> cs.search('2157')
Results([Compound(2157)])
```
The supported query types include systematic names, synonyms, trade names, registry numbers, molecular formula, SMILES, InChI and InChIKey.

The [Results](#page-32-0) (page 29) object that is returned can be treated just like any regular python list. For example, you can iterate over the results:

```
>>> for result in cs.search('Glucose'):
... print(result.csid)
5589
58238
71358
96749
9312824
9484839
```
The  $Results$  (page 29) object also provides the time take to perform the search, and a message that explains how the query type was resolved:

```
>>> r = cs.search('Glucose')
>>> print(r.duration)
u'0:00:00.017'
>>> print(r.message)
u'Found by approved synonym'
```
### **2.5.2 Asynchronous searching**

Certain types of search can sometimes take slightly longer, which can be inconvenient if the search method blocks the Python interpreter until the search results are returned. Fortunately, the ChemSpiPy search method works asynchronously.

Once a search is executed, ChemSpiPy immediately returns the [Results](#page-32-0) (page 29) object, which is actually empty at first:

```
>>> results = cs.search('O=C(OCC)C')
>>> print(results.ready())
False
```
In a background thread, ChemSpiPy is making the search request and waiting for the response. But in the meantime, it is possible to continue performing other tasks in the main Python interpreter process. Call ready() at any point to check if the results have been returned and are available.

Any attempt to access the results will just block until the results are ready, like a simple synchronous search. To manually block the main thread until the results are ready, use the wait () method:

```
>>> results.wait()
>>> results.ready()
True
```
For more detailed information about the status of a search, use the status property:

```
>>> results.status
u'Created'
>>> results.wait()
>>> results.status
u'ResultReady'
```
The possible statuses are Unknown, Created, Scheduled, Processing, Suspended, PartialResultReady, ResultReady.

### **2.5.3 Simple search**

The asynchronous search is designed to be simple as possible, but it's possible that the additional overhead might be overkill in some cases. The simple\_search method provides a simpler synchronous alternative. Use it in the same way:

```
>>> cs.simple_search('Glucose')
[Compound(5589), Compound(58238), Compound(71358), Compound(96749),
˓→Compound(9312824), Compound(9484839)]
```
In this case, the main Python thread will be blocked until the search results are returned, and the results actually are just in a regular Python list. A maximum of 100 results are returned.

### **2.5.4 Search by formula**

Searching by molecular formula is supported by the main search method, but there is the possibility that a formula could be interpreted as a name or SMILES or another query type. To specifically search by formula, use:

```
>>> cs.search_by_formula('C44H30N4Zn')
[Compound(436642), Compound(3232330), Compound(24746832),
˓→Compound(26995124)]
```
### **2.5.5 Search by mass**

It is also possible to search ChemSpider by mass by specifying a certain range:

```
>>> cs.search_by_mass(680, 0.001)
[{\rm Compound}\,(8298180), {\rm Compound}\,(12931939), {\rm Compound}\,(12931969),
˓→Compound(21182158)]
```
The first parameter specifies the desired molecular mass, while the second parameter specifies the allowed  $\pm$  range of values.

# <span id="page-16-0"></span>**2.6 Spectra**

Many compound records in ChemSpider have spectra associated with them.

### **2.6.1 Retrieving spectra**

If there are spectra available for a *[Compound](#page-29-0)* (page 26), you can retrieve them using the spectra property:

```
>>> compound = cs.get_compound(2157)
>>> print(compound.spectra)
[Spectrum(2303), Spectrum(2304), Spectrum(3558), Spectrum(6639),
˓→Spectrum(6640), Spectrum(6641), Spectrum(6642), Spectrum(6643),
˓→Spectrum(6644), Spectrum(6645), Spectrum(8553), Spectrum(8554)]
```
Alternatively, you can get spectra directly by using either the compound ChemSpider ID or the Spectrum ID:

```
>>> cs.get_spectrum(362)
Spectrum(362)
>>> cs.get_compound_spectra(71358)
[Spectrum(360), Spectrum(361), Spectrum(3172)]
```
### **2.6.2 Spectrum metadata**

Each [Spectrum](#page-31-0) (page 28) object has a number of properties:

```
>>> spectrum = cs.get_spectrum(3558)
>>> print(spectrum.spectrum_id)
3558
>>> print(spectrum.csid)
2157
>>> print(spectrum.spectrum_type)
HNMR
```
(continues on next page)

(continued from previous page)

```
>>> print(spectrum.file_name)
Spectrum_315.jdx
>>> print(spectrum.comments)
collected by David Bulger at Oral Roberts University on a JEOL 300
˓→MHz NMR with methanol as the solvent
>>> print(spectrum.original_url)
http://onschallenge.wikispaces.com/Exp072
>>> print(spectrum.url)
http://www.chemspider.com/FilesHandler.ashx?type=blob&disp=1&id=3558
```
## **2.6.3 Spectrum data**

The data file for each spectrum is also available using the data property:

```
>>> spectra = cs.get_compound_spectra(2424)
>>> caffeine_ir = spectra[8]
>>> print(caffeine_ir.data)
```
Typically this is in JCAMP-DX format.

# <span id="page-17-0"></span>**2.7 Miscellaneous**

# **2.7.1 Constructing API URLs**

See the [ChemSpider API documentation](http://www.chemspider.com/AboutServices.aspx) (http://www.chemspider.com/AboutServices.aspx) for more details.

```
>>> cs.construct_api_url('MassSpec', 'GetExtendedCompoundInfo',
\rightarrowcsid='2157')
u'http://www.chemspider.com/MassSpec.asmx/GetExtendedCompoundInfo?
\leftrightarrowcsid=2157'
```
## **2.7.2 Data sources**

Get a list of data sources in ChemSpider:

```
>>> cs.get_databases()
['Abacipharm', 'Abblis Chemicals', 'Abcam', 'ABI Chemicals',
˓→'Abmole Bioscience', 'ACB Blocks', 'Accela ChemBio', ... ]
```
# <span id="page-18-0"></span>**2.8 Advanced**

### **2.8.1 Keep your security token secret**

Be careful not to include your security token when sharing code. A simple way to ensure this doesn't happen by accident is to store your security token as an environment variable that can be specified in your *.bash\_profile* or *.zshrc* file:

```
export CHEMSPIDER_SECURITY_TOKEN=<YOUR-SECURITY-TOKEN>
```
This can then be retrieved in your scripts using  $\circ s$ . environ:

```
>>> CST = os.environ['CHEMSPIDER_SECURITY_TOKEN']
>>> cs = ChemSpider(security_token=CST)
```
## **2.8.2 Specify a User Agent**

As well as using your security token, it is possible to identify your program to the ChemSpider servers using a User Agent string.

You can specify a custom User Agent through ChemSpiPy through the optional user agent parameter to the ChemSpider class:

```
>>> from chemspipy import ChemSpider
>>> cs = ChemSpider('<YOUR-SECURITY-TOKEN>', user_agent='My program
˓→1.3, ChemSpiPy 1.0.5, Python 2.7')
```
# **2.8.3 Logging**

ChemSpiPy can generate logging statements if required. Just set the desired logging level:

```
import logging
logging.basicConfig(level=logging.DEBUG)
```
The logger is named 'chemspipy'. There is more information on logging in the [Python logging](http://docs.python.org/2/howto/logging.html) [documentation](http://docs.python.org/2/howto/logging.html) (http://docs.python.org/2/howto/logging.html).

# <span id="page-18-1"></span>**2.9 Contributing**

Contributions of any kind are greatly appreciated!

### **2.9.1 Feedback**

The [Issue Tracker](https://github.com/mcs07/ChemSpiPy/issues) (https://github.com/mcs07/ChemSpiPy/issues) is the best place to post any feature ideas, requests and bug reports.

### **2.9.2 Contributing**

If you are able to contribute changes yourself, just fork the [source code](https://github.com/mcs07/ChemSpiPy) (https://github.com/mcs07/ChemSpiPy) on GitHub, make changes and file a pull request. All contributions are welcome, no matter how big or small.

#### **Quick guide to contributing**

1. [Fork the ChemSpiPy repository on GitHub](https://github.com/mcs07/ChemSpiPy/fork) (https://github.com/mcs07/ChemSpiPy/fork), then clone your fork to your local machine:

git clone https://github.com/<username>/ChemSpiPy.git

2. Install the development requirements:

```
cd chemspipy
pip install -r requirements/dev.txt
```
3. Create a new branch for your changes:

git checkout -b <name-**for**-changes>

4. Make your changes or additions. Ideally add some tests and ensure they pass by running:

pytest

The final line of the output should be OK.

5. Commit your changes and push to your fork on GitHub:

```
git add .
git commit -m "<description-of-changes>"
git push origin <name-for-changes>
```
4. [Submit a pull request](https://github.com/mcs07/ChemSpiPy/compare/) (https://github.com/mcs07/ChemSpiPy/compare/).

#### **Tips**

- Follow the [PEP8](https://www.python.org/dev/peps/pep-0008) (https://www.python.org/dev/peps/pep-0008) style guide.
- Include docstrings as described in [PEP257](https://www.python.org/dev/peps/pep-0257) (https://www.python.org/dev/peps/pep-0257).
- Try and include tests that cover your changes.
- Try to write [good commit messages](http://tbaggery.com/2008/04/19/a-note-about-git-commit-messages.html) (http://tbaggery.com/2008/04/19/a-note-about-gitcommit-messages.html).
- Consider [squashing your commits](http://gitready.com/advanced/2009/02/10/squashing-commits-with-rebase.html) (http://gitready.com/advanced/2009/02/10/squashingcommits-with-rebase.html) with rebase.
- Read the GitHub help page on [Using pull requests](https://help.github.com/articles/using-pull-requests) (https://help.github.com/articles/using-pull-requests).

# CHAPTER 3

# API documentation

<span id="page-22-3"></span><span id="page-22-0"></span>Comprehensive API documentation with information on every function, class and method.

# <span id="page-22-1"></span>**3.1 API documentation**

This part of the documentation is automatically generated from the ChemSpiPy source code and comments.

## **3.1.1 chemspipy.api**

Core API for interacting with ChemSpider web services.

```
class chemspipy.ChemSpider
```
Provides access to the ChemSpider API.

Usage:

```
>>> from chemspipy import ChemSpider
>>> cs = ChemSpider('<YOUR-SECURITY-TOKEN>')
```
#### Parameters

- **security token** (string) (Optional) Your ChemSpider security token.
- **user** agent  $(string) (Optional)$  Identify your application to ChemSpider servers.
- **api\_url** (string) (Optional) Alternative API server.

#### <span id="page-23-0"></span>**get\_compound**(*csid*)

Return a Compound object for a given ChemSpider ID. Security token is required.

Parameters  $csid(string/int) - ChemSpider ID.$ 

Returns The Compound with the specified ChemSpider ID.

Return type [Compound](#page-29-0) (page 26)

#### **get\_compounds**(*csids*)

Return a list of Compound objects, given a list ChemSpider IDs. Security token is required.

Parameters csids ([list](https://docs.python.org/3/library/stdtypes.html#list) (https://docs.python.org/3/library/stdtypes.html#list) [string] – List of ChemSpider IDs.

Returns List of Compounds with the specified ChemSpider IDs.

**Return type** list [*[Compound](#page-29-0)* (page 26)]

#### **get\_spectrum**(*spectrum\_id*)

Return a [Spectrum](#page-31-0) (page 28) object for a given spectrum ID. Subscriber role security token is required.

Parameters spectrum\_id(string/int) – Spectrum ID.

Returns The Spectrum with the specified spectrum ID.

Return type [Spectrum](#page-31-0) (page 28)

#### **get\_spectra**(*spectrum\_ids*)

Return a [Spectrum](#page-31-0) (page 28) object for a given spectrum ID. Subscriber role security token is required.

```
Parameters spectrum_idslist (https://docs.python.org/3/library/stdtypes.html#list) [
   – List of spectrum IDs.
```
Returns List of spectra with the specified spectrum IDs.

**Return type** list[ $Spectrum$  (page 28)]

#### **get\_compound\_spectra**(*csid*)

Return  $Spectrum$  (page 28) objects for all the spectra associated with a Chem-Spider ID.

**Parameters csid** – stringlint csid: ChemSpider ID.

Returns List of spectra for the specified ChemSpider ID.

**Return type** list[ $Spectrum$  (page 28)]

#### **get\_all\_spectra**()

Return a full list of  $Spectrum$  (page 28) objects for all spectra in ChemSpider.

Subscriber role security token is required.

Returns Full list of spectra in ChemSpider.

**Return type** list[ $Spectrum$  (page 28)]

<span id="page-24-0"></span>**search**(*query*, *order=None*, *direction=ASCENDING*, *raise\_errors=False*)

Search ChemSpider for the specified query and return the results. Security token is required.

#### **Parameters**

- **query** (string|int) Search query.
- **order** (string) (Optional) [CSID](#page-29-1) (page 26), [MASS\\_DEFECT](#page-29-2) (page 26), [MOLECULAR\\_WEIGHT](#page-29-3) (page 26), REFERENCE COUNT (page 26), DATASOURCE COUNT (page 26), PUBMED COUNT (page 26) or RSC COUNT (page 26).
- **direction** (string) (Optional) [ASCENDING](#page-29-8) (page 26) or [DESCENDING](#page-29-9) (page 26).
- **raise\_errors** (*[bool](https://docs.python.org/3/library/functions.html#bool)* (https://docs.python.org/3/library/functions.html#bool)) – If True, raise exceptions. If False, store on Results exception property.

Returns Search Results list.

Return type *[Results](#page-32-0)* (page 29)

#### **simple\_search**(*query*)

Search ChemSpider with arbitrary query.

A maximum of 100 results are returned. Security token is required.

Parameters query (string) - Search query - a name, SMILES, InChI, InChIKey, CSID, etc.

Returns List of [Compounds](#page-29-0) (page 26).

Return type list[[Compound](#page-29-0) (page 26)]

#### **get\_record\_mol**(*csid*, *calc3d=False*)

Get ChemSpider record in MOL format. Security token is required.

#### Parameters

- **csid** (string|int) ChemSpider ID.
- calc3d ([bool](https://docs.python.org/3/library/functions.html#bool) (https://docs.python.org/3/library/functions.html#bool)) – Whether 3D coordinates should be calculated before returning record data.

#### **get\_original\_mol**(*csid*)

Get original submitted MOL file. Security token is required.

Parameters  $csid(string/int) - ChemSpider ID.$ 

#### **get\_compound\_thumbnail**(*csid*)

Get PNG image as binary data.

Parameters csid (string | int) – ChemSpider ID.

Return type [bytes](https://docs.python.org/3/library/stdtypes.html#bytes)(https://docs.python.org/3/library/stdtypes.html#bytes)

```
get_databases()
```
Get the list of datasources in ChemSpider.

**get\_compound\_info**(*csid*)

Get SMILES, StdInChI and StdInChIKey for a given CSID. Security token is required.

Parameters  $csid(strinq/int)$  – ChemSpider ID.

Return type [dict](https://docs.python.org/3/library/stdtypes.html#dict) (https://docs.python.org/3/library/stdtypes.html#dict)

#### **get\_extended\_compound\_info**(*csid*)

Get extended record details for a CSID. Security token is required.

Parameters csid (string/int) – ChemSpider ID.

#### **get\_extended\_compound\_info\_list**(*csids*)

Get extended record details for a list of CSIDs. Security token is required.

Parameters csids ([list](https://docs.python.org/3/library/stdtypes.html#list) (https://docs.python.org/3/library/stdtypes.html#list) [string | – ChemSpider IDs.

**get\_extended\_mol\_compound\_info\_list**(*csids*,

*mol\_type=MOL2D*, *include\_reference\_counts=False*, *include\_external\_references=False*)

Get extended record details (including MOL) for a list of CSIDs.

A maximum of 250 CSIDs can be fetched per request. Security token is required.

#### **Parameters**

- **csids** ([list](https://docs.python.org/3/library/stdtypes.html#list) (https://docs.python.org/3/library/stdtypes.html#list) [string|int]) – ChemSpider IDs.
- **mol\_type** (string) [MOL2D](#page-28-0) (page 25), [MOL3D](#page-28-1) (page 25) or [BOTH](#page-29-10) (page 26).
- **include\_reference\_counts** ([bool](https://docs.python.org/3/library/functions.html#bool) (https://docs.python.org/3/library/functions.html#bool)) – Whether to include reference counts.
- **include\_external\_references** ([bool](https://docs.python.org/3/library/functions.html#bool) (https://docs.python.org/3/library/functions.html#bool)) – Whether to include external references.

#### **get\_compound\_spectra\_info**(*csid*)

Get information about all the spectra for a ChemSpider ID. Subscriber role security token is required.

#### Parameters csid (string/int) – ChemSpider ID.

Returns List of spectrum info.

Return type [list](https://docs.python.org/3/library/stdtypes.html#list) (https://docs.python.org/3/library/stdtypes.html#list)[\[dict](https://docs.python.org/3/library/stdtypes.html#dict) (https://docs.python.org/3/library/stdtypes.html#dict)]

#### <span id="page-26-0"></span>**get\_spectrum\_info**(*spectrum\_id*)

Get information for a specific spectrum ID. Subscriber role security token is required.

Parameters spectrum\_id(string/int) – spectrum ID.

Returns Spectrum info.

Return type [dict](https://docs.python.org/3/library/stdtypes.html#dict) (https://docs.python.org/3/library/stdtypes.html#dict)

#### **get\_spectra\_info\_list**(*csids*)

Get information about all the spectra for a list of ChemSpider IDs.

```
list (https://docs.python.org/3/library/stdtypes.html#list) [string]
   – ChemSpider IDs.
```
Returns List of spectrum info.

```
Return type list (https://docs.python.org/3/library/stdtypes.html#list)[dict
    (https://docs.python.org/3/library/stdtypes.html#dict)]
```
#### **get\_all\_spectra\_info**()

Get full list of all spectra in ChemSpider. Subscriber role security token is required.

rtype: list[dict]

#### **request**(*api*, *endpoint*, *\*\*params*)

Construct API request and return the XML response.

#### Parameters

- **api** (string) The specific ChemSpider API to call (MassSpec, Search, Spectra, InChI).
- **endpoint** (string) ChemSpider API endpoint.
- **params** (Optional) Parameters for the ChemSpider endpoint as keyword arguments.

#### Return type xml tree

**construct\_api\_url**(*api*, *endpoint*, *\*\*params*)

Construct a Chemspider API url, encoded, with parameters as a GET querystring.

#### Parameters

- **api** (string) The specific ChemSpider API to call (MassSpecAPI, Search, Spectra, InChI).
- **endpoint** (string) ChemSpider API endpoint.
- **params** (Optional) Parameters for the ChemSpider endpoint as keyword arguments.

Return type string

#### **async\_simple\_search**(*query*)

Search ChemSpider with arbitrary query, returning results in order of the best match found.

<span id="page-27-0"></span>This method returns a transaction ID which can be used with other methods to get search status and results.

Security token is required.

Parameters query (string) - Search query - a name, SMILES, InChI, InChIKey, CSID, etc.

Returns Transaction ID.

Return type string

**async\_simple\_search\_ordered**(*query*, *order=CSID*, *direction=ASCENDING*)

Search ChemSpider with arbitrary query, returning results with a custom order.

This method returns a transaction ID which can be used with other methods to get search status and results.

Security token is required.

#### **Parameters**

- **query** (string) Search query a name, SMILES, InChI, InChIKey, CSID, etc.
- **order** (string) [CSID](#page-29-1) (page 26), [MASS\\_DEFECT](#page-29-2) (page 26), [MOLECULAR\\_WEIGHT](#page-29-3) (page 26), [REFERENCE\\_COUNT](#page-29-4) (page 26), [DATASOURCE\\_COUNT](#page-29-5) (page 26), [PUBMED\\_COUNT](#page-29-6) (page 26) or [RSC\\_COUNT](#page-29-7) (page 26).
- **direction** (string) [ASCENDING](#page-29-8) (page 26) or [DESCENDING](#page-29-9) (page 26).

Returns Transaction ID.

Return type string

#### **get\_async\_search\_status**(*rid*)

Check the status of an asynchronous search operation.

Security token is required.

- **Parameters**  $\text{rid}(string) A$  **transaction ID, returned by an asyn**chronous search method.
- Returns Unknown, Created, Scheduled, Processing, Suspended, Partial-ResultReady, ResultReady, Failed, TooManyRecords

Return type string

#### **get\_async\_search\_status\_and\_count**(*rid*)

Check the status of an asynchronous search operation. If ready, a count and message are also returned.

Security token is required.

**Parameters**  $\text{rid}(string) - A$  **transaction ID, returned by an asyn**chronous search method.

Return type [dict](https://docs.python.org/3/library/stdtypes.html#dict) (https://docs.python.org/3/library/stdtypes.html#dict)

#### <span id="page-28-2"></span>**get\_async\_search\_result**(*rid*)

Get the results from a asynchronous search operation. Security token is required.

Parameters rid (string) - A transaction ID, returned by an asynchronous search method.

Returns A list of Compounds.

Return type list [Compound](#page-29-0) (page 26)]

#### **get\_async\_search\_result\_part**(*rid*, *start=0*, *count=-1*)

Get a slice of the results from a asynchronous search operation. Security token is required.

#### **Parameters**

- **rid** (string) A transaction ID, returned by an asynchronous search method.
- **start** ([int](https://docs.python.org/3/library/functions.html#int) (https://docs.python.org/3/library/functions.html#int)) – The number of results to skip.
- **count** ([int](https://docs.python.org/3/library/functions.html#int) (https://docs.python.org/3/library/functions.html#int)) – The number of results to return. -1 returns all through to end.

Returns A list of Compounds.

Return type list[[Compound](#page-29-0) (page 26)]

#### **simple\_search\_by\_formula**(*formula*)

Search ChemSpider by molecular formula.

Parameters formula (string) – Molecular formula

Returns A list of Compounds.

Return type list[[Compound](#page-29-0) (page 26)]

**simple\_search\_by\_mass**(*mass*, *mass\_range*)

Search ChemSpider by mass +/- range.

#### **Parameters**

- mass ([float](https://docs.python.org/3/library/functions.html#float) (https://docs.python.org/3/library/functions.html#float)) – The mass to search for.
- mass\_range ( $float$ (https://docs.python.org/3/library/functions.html#float)) – The +/- mass range to allow.

Returns A list of Compounds.

Return type list[[Compound](#page-29-0) (page 26)]

#### <span id="page-28-1"></span><span id="page-28-0"></span>chemspipy.api.**MOL2D = u'2d'**

2D coordinate dimensions

```
chemspipy.api.MOL3D = u'3d'
    3D coordinate dimensions
chemspipy.api.BOTH = u'both'
    Both coordinate dimensions
chemspipy.api.ASCENDING = u'ascending'
    Ascending sort direction
chemspipy.api.DESCENDING = u'descending'
    Descending sort direction
chemspipy.api.CSID = u'csid'
    CSID sort order
chemspipy.api.MASS_DEFECT = u'mass_defect'
    Mass defect sort order
chemspipy.api.MOLECULAR_WEIGHT = u'molecular_weight'
    Molecular weight sort order
chemspipy.api.REFERENCE_COUNT = u'reference_count'
    Reference count sort order
chemspipy.api.DATASOURCE_COUNT = u'datasource_count'
    Datasource count sort order
chemspipy.api.PUBMED_COUNT = u'pubmed_count'
    Pubmed count sort order
chemspipy.api.RSC_COUNT = u'rsc_count'
    RSC count sort order
```
# <span id="page-29-7"></span><span id="page-29-6"></span><span id="page-29-5"></span><span id="page-29-4"></span>**3.1.2 chemspipy.objects**

Objects returned by ChemSpiPy API methods.

#### <span id="page-29-0"></span>**class** chemspipy.**Compound**

A class for retrieving and caching details about a specific ChemSpider record.

The purpose of this class is to provide access to various parts of the ChemSpider API that return information about a compound given its ChemSpider ID. Information is loaded lazily when requested, and cached for future access.

#### **Parameters**

- **cs** ([ChemSpider](#page-22-2) (page 19)) ChemSpider session.
- **csid** (int|string) ChemSpider ID.

#### **csid**

ChemSpider ID.

#### **image\_url**

Return the URL of a PNG image of the 2D chemical structure.

#### <span id="page-30-0"></span>**molecular\_formula**

Return the molecular formula for this Compound.

Return type string

#### **smiles**

Return the SMILES for this Compound.

Return type string

#### **stdinchi**

Return the Standard InChI for this Compound.

Return type string

#### **stdinchikey**

Return the Standard InChIKey for this Compound.

Return type string

#### **inchi**

Return the InChI for this Compound.

Return type string

#### **inchikey**

Return the InChIKey for this Compound.

Return type string

#### **average\_mass**

Return the average mass of this Compound.

Return type [float](https://docs.python.org/3/library/functions.html#float) (https://docs.python.org/3/library/functions.html#float)

#### **molecular\_weight**

Return the molecular weight of this Compound.

Return type [float](https://docs.python.org/3/library/functions.html#float) (https://docs.python.org/3/library/functions.html#float)

#### **monoisotopic\_mass**

Return the monoisotopic mass of this Compound.

Return type [float](https://docs.python.org/3/library/functions.html#float) (https://docs.python.org/3/library/functions.html#float)

#### **nominal\_mass**

Return the nominal mass of this Compound.

Return type [float](https://docs.python.org/3/library/functions.html#float) (https://docs.python.org/3/library/functions.html#float)

#### **alogp**

Return the calculated AlogP for this Compound.

Return type [float](https://docs.python.org/3/library/functions.html#float) (https://docs.python.org/3/library/functions.html#float)

#### **xlogp**

Return the calculated XlogP for this Compound.

Return type [float](https://docs.python.org/3/library/functions.html#float) (https://docs.python.org/3/library/functions.html#float)

#### <span id="page-31-1"></span>**common\_name**

Return the common name for this Compound.

Return type string

#### **mol\_2d**

Return the MOL file for this Compound with 2D coordinates.

Return type string

#### **mol\_3d**

Return the MOL file for this Compound with 3D coordinates.

Return type string

#### **mol\_raw**

Return unprocessed MOL file for this Compound.

Return type string

#### **image**

Return a 2D depiction of this Compound.

Return type [bytes](https://docs.python.org/3/library/stdtypes.html#bytes) (https://docs.python.org/3/library/stdtypes.html#bytes)

#### **spectra**

Return all the available spectral data for this Compound.

**Return type** list[ $Spectrum$  (page 28)]

#### <span id="page-31-0"></span>**class** chemspipy.**Spectrum**

A class for retrieving and caching details about a Spectrum.

Initializing a Spectrum from a spectrum ID requires a subscriber role security token.

#### **Parameters**

- **cs** ([ChemSpider](#page-22-2) (page 19)) ChemSpider session.
- **spectrum\_id** (int|string) Spectrum ID.

#### **classmethod from\_info\_dict**(*cs*, *info*)

Initialize a Spectrum from an info dict that has already been retrieved.

#### **spectrum\_id**

Spectrum ID.

Return type [int](https://docs.python.org/3/library/functions.html#int) (https://docs.python.org/3/library/functions.html#int)

#### **csid**

ChemSpider ID of related compound.

Return type [int](https://docs.python.org/3/library/functions.html#int) (https://docs.python.org/3/library/functions.html#int)

#### **spectrum\_type**

Spectrum type.

<span id="page-32-1"></span>Possible values include HNMR, CNMR, IR, UV-Vis, NIR, EI, 2D1H1HCOSY, 2D1H13CD, APCI+, R, MALDI+, 2D1H13CLR, APPI-, CI+ve, ESI+, 2D1H1HOESY, FNMR, CI-ve, ESI-, PNMR.

Return type string

#### **file\_name**

Spectrum file name.

#### Return type string

#### **comments**

Spectrum comments. Can be None.

Return type string

#### **url**

Spectrum URL.

Return type string

#### **data**

Spectrum data file contents. Requires an additional request. Result is cached.

Return type string

#### **original\_url**

Original spectrum URL. Can be None.

Return type string

#### **submitted\_date**

Spectrum submitted date.

Return type [datetime.datetime](https://docs.python.org/3/library/datetime.html#datetime.datetime) (https://docs.python.org/3/library/datetime.html#date

### **3.1.3 chemspipy.search**

A wrapper for asynchronous search requests.

#### <span id="page-32-0"></span>**class** chemspipy.**Results**

Container class to perform a search on a background thread and hold the results when ready.

Generally shouldn't be instantiated directly. See search() instead.

#### Parameters

- **cs** ([ChemSpider](#page-22-2) (page 19)) ChemSpider session.
- **searchfunc** (function) Search function that returns a transaction ID.
- **searchargs** ([tuple](https://docs.python.org/3/library/stdtypes.html#tuple) (https://docs.python.org/3/library/stdtypes.html#tuple)) – Arguments for the search function.
- <span id="page-33-0"></span>• **raise** errors ([bool](https://docs.python.org/3/library/functions.html#bool) (https://docs.python.org/3/library/functions.html#bool)) – If True, raise exceptions. If False, store on exception property.
- max requests ([int](https://docs.python.org/3/library/functions.html#int) (https://docs.python.org/3/library/functions.html#int)) – Maximum number of times to check if search results are ready.

#### **ready**()

Return True if the search finished.

Return type [bool](https://docs.python.org/3/library/functions.html#bool) (https://docs.python.org/3/library/functions.html#bool)

#### **success**()

Return True if the search finished with no errors.

Return type [bool](https://docs.python.org/3/library/functions.html#bool) (https://docs.python.org/3/library/functions.html#bool)

#### **wait**()

Block until the search has completed and optionally raise any resulting exception.

#### **status**

Current status string returned by ChemSpider.

Returns 'Unknown', 'Created', 'Scheduled', 'Processing', 'Suspended', 'PartialResultReady', 'ResultReady'

Return type string

#### **exception**

Any Exception raised during the search. Blocks until the search is finished.

#### **message**

A contextual message about the search. Blocks until the search is finished.

#### Return type string

#### **count**

The number of search results. Blocks until the search is finished.

Return type [int](https://docs.python.org/3/library/functions.html#int) (https://docs.python.org/3/library/functions.html#int)

#### **duration**

The time taken to perform the search. Blocks until the search is finished.

Return type [datetime.timedelta](https://docs.python.org/3/library/datetime.html#datetime.timedelta) (https://docs.python.org/3/library/datetime.html#dat

### **3.1.4 chemspipy.errors**

Exceptions raised by ChemSpiPy.

**exception** chemspipy.errors.**ChemSpiPyError** Root ChemSpiPy Exception.

**exception** chemspipy.errors.**ChemSpiPyParseError** Raised when ChemSpiPy fails to parse a response from the ChemSpider servers.

**exception** chemspipy.errors.**ChemSpiPyAuthError** Raised when the security token doesn't have access to an endpoint.

- <span id="page-34-0"></span>**exception** chemspipy.errors.**ChemSpiPyNotFoundError** Raised when no record is present for the requested CSID.
- **exception** chemspipy.errors.**ChemSpiPyTimeoutError** Raised when an asynchronous request times out.
- **exception** chemspipy.errors.**ChemSpiPyServerError** Raised when ChemSpider returns a 500 status code with an error message.

# Index

# A

alogp (chemspipy.Compound attribute), [27](#page-30-0) ASCENDING (in module chemspipy.api), [26](#page-29-11) async simple search() (chemspipy.ChemSpider method), [23](#page-26-0) async simple search ordered() (chemspipy.ChemSpider method), [24](#page-27-0) average\_mass (chemspipy.Compound attribute), [27](#page-30-0)

# B

BOTH (in module chemspipy.api), [26](#page-29-11)

# C

ChemSpider (class in chemspipy), [19](#page-22-3) chemspipy (module), [19](#page-22-3) chemspipy.api (module), [19](#page-22-3) chemspipy.errors (module), [30](#page-33-0) chemspipy.objects (module), [26](#page-29-11) chemspipy.search (module), [29](#page-32-1) ChemSpiPyAuthError, [30](#page-33-0) ChemSpiPyError, [30](#page-33-0) ChemSpiPyNotFoundError, [31](#page-34-0) ChemSpiPyParseError, [30](#page-33-0) ChemSpiPyServerError, [31](#page-34-0) ChemSpiPyTimeoutError, [31](#page-34-0) comments (chemspipy.Spectrum attribute), [29](#page-32-1) common name (chemspipy.Compound attribute), [27](#page-30-0) Compound (class in chemspipy), [26](#page-29-11) construct\_api\_url() (chemspipy.ChemSpider method), [23](#page-26-0) count (chemspipy.Results attribute), [30](#page-33-0) csid (chemspipy.Compound attribute), [26](#page-29-11) csid (chemspipy.Spectrum attribute), [28](#page-31-1) CSID (in module chemspipy.api), [26](#page-29-11)

# D

data (chemspipy.Spectrum attribute), [29](#page-32-1) DATASOURCE COUNT (in module chemspipy.api), [26](#page-29-11) DESCENDING (in module chemspipy.api), [26](#page-29-11) duration (chemspipy.Results attribute), [30](#page-33-0)

# E

exception (chemspipy.Results attribute), [30](#page-33-0)

### F

file\_name (chemspipy.Spectrum attribute), [29](#page-32-1) from\_info\_dict() (chemspipy.Spectrum class method), [28](#page-31-1)

# G

get\_all\_spectra() (chemspipy.ChemSpider method), [20](#page-23-0) get\_all\_spectra\_info() (chemspipy.ChemSpider method), [23](#page-26-0) get\_async\_search\_result() (chemspipy.ChemSpider method), [25](#page-28-2) get\_async\_search\_result\_part() (chemspipy.ChemSpider method), [25](#page-28-2) get\_async\_search\_status() (chemspipy.ChemSpider method), [24](#page-27-0) get async search status and count() (chemspipy.ChemSpider method), [24](#page-27-0) get\_compound() (chemspipy.ChemSpider method), [19](#page-22-3) get compound info() (chemspipy.ChemSpider method), [22](#page-25-0) get\_compound\_spectra() (chemspipy.ChemSpider method), [20](#page-23-0)

get compound spectra info() (chem- monoisotopic mass spipy.ChemSpider method), [22](#page-25-0) get\_compound\_thumbnail() (chemspipy.ChemSpider method), [21](#page-24-0) get\_compounds() (chemspipy.ChemSpider method), [20](#page-23-0) get\_databases() (chemspipy.ChemSpider method), [21](#page-24-0) get\_extended\_compound\_info() (chemspipy.ChemSpider method), [22](#page-25-0) get\_extended\_compound\_info\_list() (chemspipy.ChemSpider method), [22](#page-25-0) get\_extended\_mol\_compound\_info\_list() (chemspipy.ChemSpider method), [22](#page-25-0) get\_original\_mol() (chemspipy.ChemSpider method), [21](#page-24-0) get\_record\_mol() (chemspipy.ChemSpider method), [21](#page-24-0) get\_spectra() (chemspipy.ChemSpider method), [20](#page-23-0) get\_spectra\_info\_list() (chemspipy.ChemSpider method), [23](#page-26-0) get\_spectrum() (chemspipy.ChemSpider method), [20](#page-23-0) get\_spectrum\_info() (chemspipy.ChemSpider method), [22](#page-25-0)

# I

image (chemspipy.Compound attribute), [28](#page-31-1) image\_url (chemspipy.Compound attribute), [26](#page-29-11)

inchi (chemspipy.Compound attribute), [27](#page-30-0) inchikey (chemspipy.Compound attribute), [27](#page-30-0)

## M

MASS\_DEFECT (in module chemspipy.api), [26](#page-29-11) message (chemspipy.Results attribute), [30](#page-33-0) MOL2D (in module chemspipy.api), [25](#page-28-2) MOL3D (in module chemspipy.api), [25](#page-28-2) mol\_2d (chemspipy.Compound attribute), [28](#page-31-1) mol\_3d (chemspipy.Compound attribute), [28](#page-31-1) mol\_raw (chemspipy.Compound attribute), [28](#page-31-1) molecular\_formula (chemspipy.Compound attribute), [26](#page-29-11) molecular\_weight (chemspipy.Compound attribute), [27](#page-30-0) MOLECULAR\_WEIGHT (in module chem-

spipy.api), [26](#page-29-11)

(chemspipy.Compound attribute), [27](#page-30-0)

### N

nominal mass (chemspipy.Compound attribute), [27](#page-30-0)

### $\cap$

original\_url (chemspipy.Spectrum attribute), [29](#page-32-1)

### P

PUBMED COUNT (in module chemspipy.api), [26](#page-29-11)

# R

ready() (chemspipy.Results method), [30](#page-33-0) REFERENCE\_COUNT (in module chemspipy.api), [26](#page-29-11) request() (chemspipy.ChemSpider method), [23](#page-26-0) Results (class in chemspipy), [29](#page-32-1) RSC\_COUNT (in module chemspipy.api), [26](#page-29-11)

# S

search() (chemspipy.ChemSpider method), [20](#page-23-0) simple\_search() (chemspipy.ChemSpider method), [21](#page-24-0) simple\_search\_by\_formula() (chemspipy.ChemSpider method), [25](#page-28-2) simple search by mass() (chemspipy.ChemSpider method), [25](#page-28-2) smiles (chemspipy.Compound attribute), [27](#page-30-0) spectra (chemspipy.Compound attribute), [28](#page-31-1) Spectrum (class in chemspipy), [28](#page-31-1) spectrum\_id (chemspipy.Spectrum attribute), [28](#page-31-1) spectrum type (chemspipy.Spectrum attribute), [28](#page-31-1) status (chemspipy.Results attribute), [30](#page-33-0) stdinchi (chemspipy.Compound attribute), [27](#page-30-0) stdinchikey (chemspipy.Compound attribute), [27](#page-30-0) submitted\_date (chemspipy.Spectrum attribute), [29](#page-32-1) success() (chemspipy.Results method), [30](#page-33-0)

# U

url (chemspipy.Spectrum attribute), [29](#page-32-1)

# W

wait() (chemspipy.Results method), [30](#page-33-0)

# X

xlogp (chemspipy.Compound attribute), [27](#page-30-0)